## **Using the Grants-Standard Page (04/14/06)**

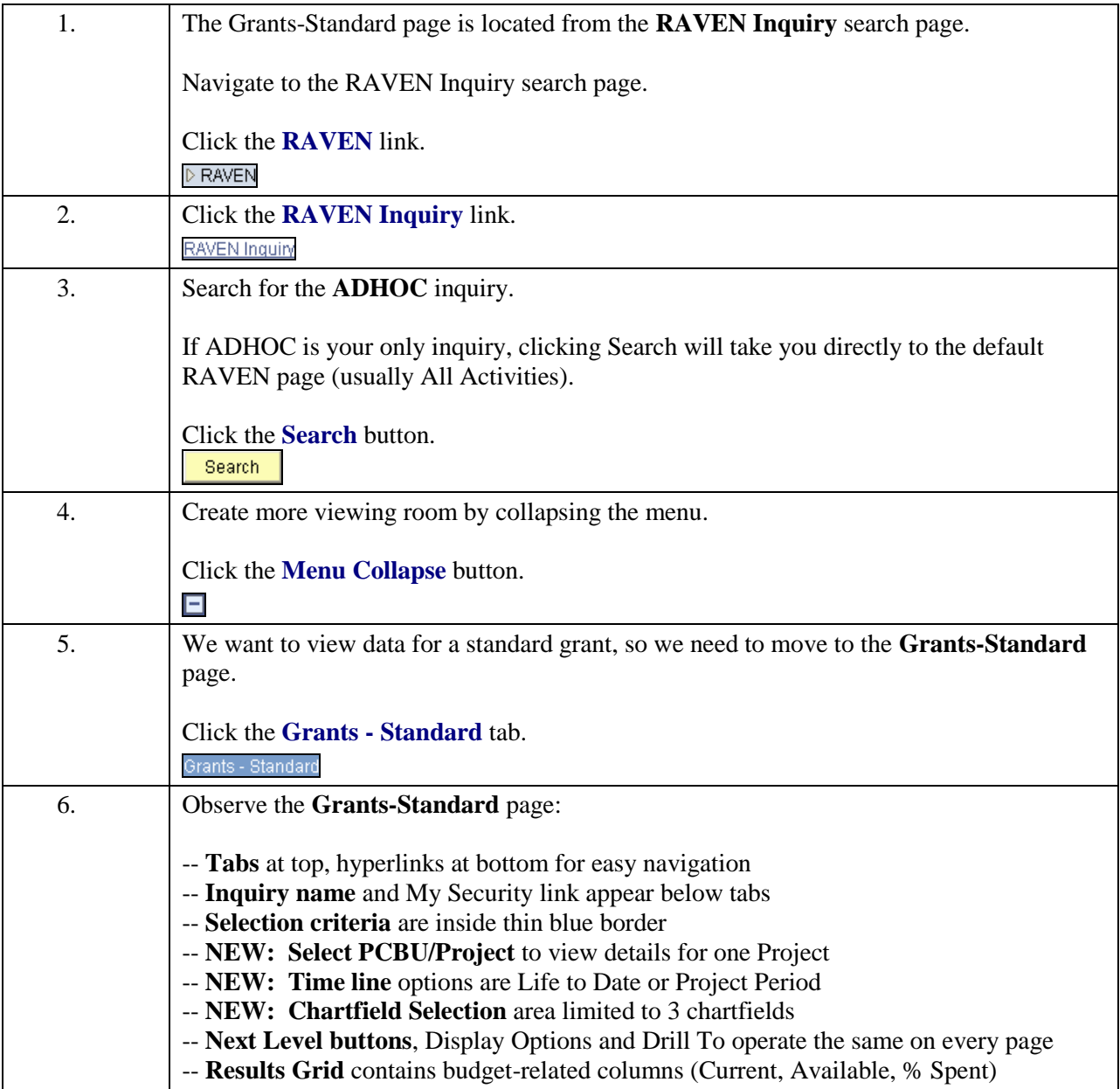

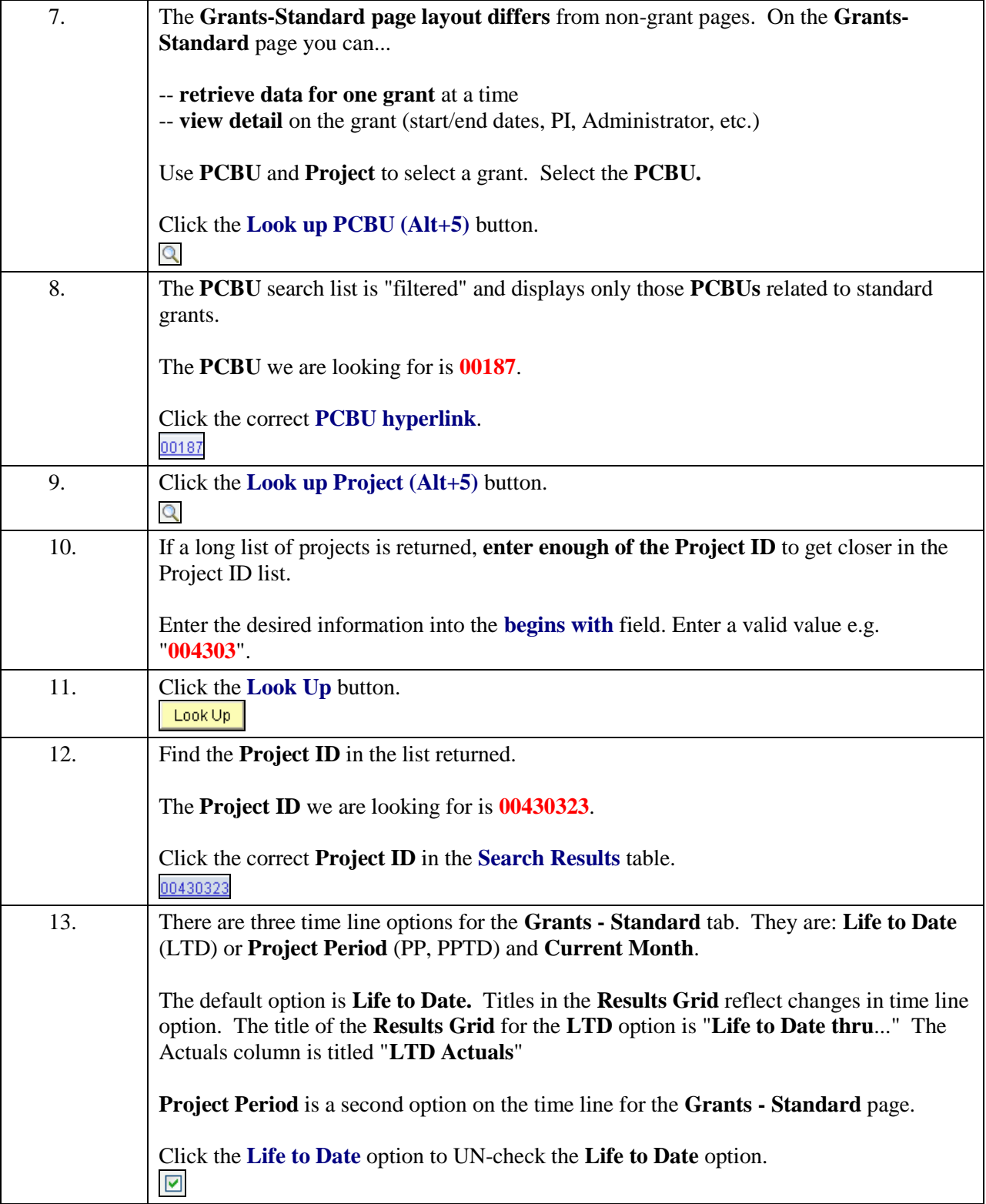

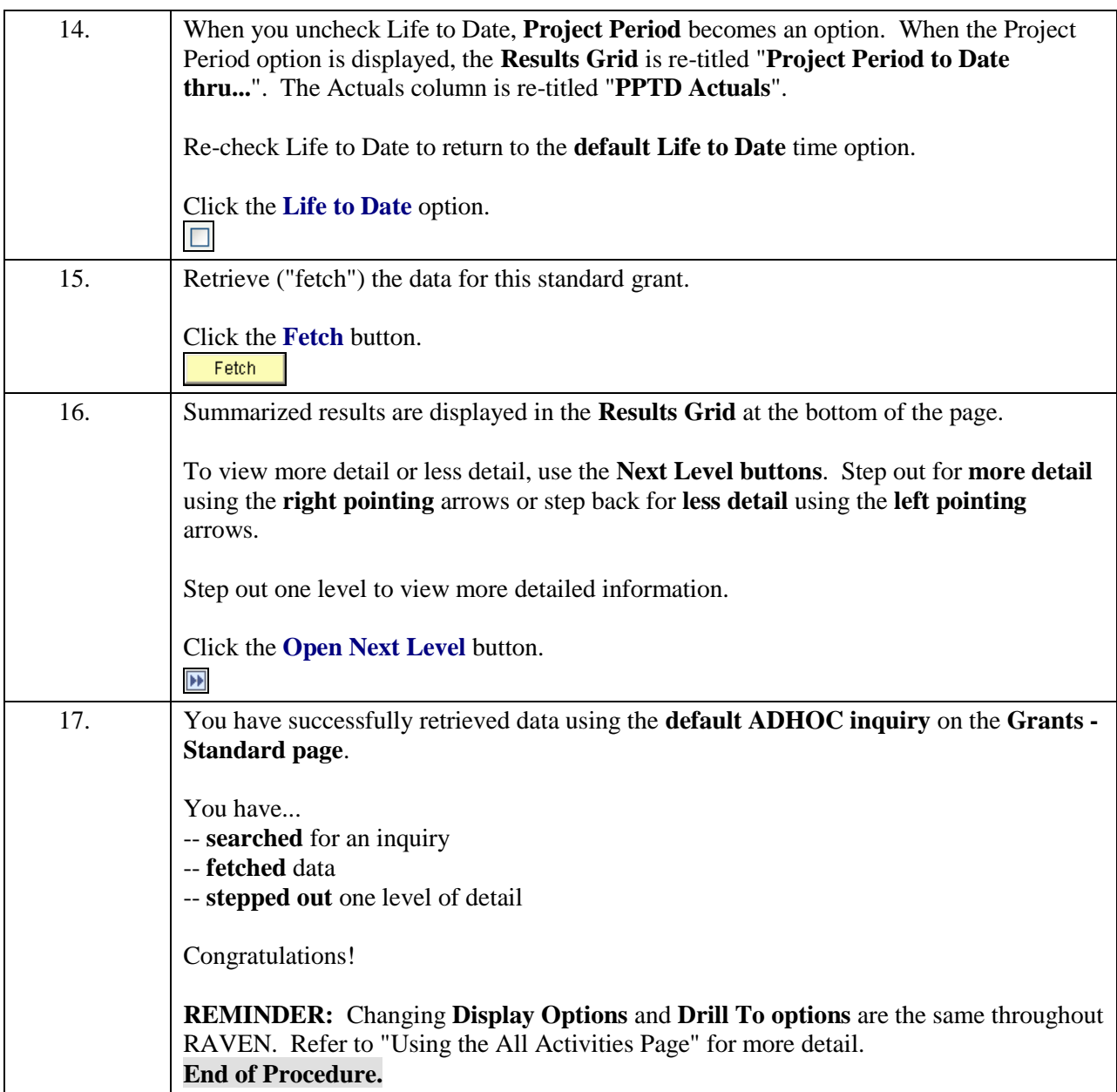